ФЕДЕРАЛЬНОЕ АГЕНТСТВО ЖЕЛЕЗНОДОРОЖНОГО ТРАНСПОРТА Улан-Удэнский колледж железнодорожного транспорта - филиал федерального государственного бюджетного образовательного учреждения высшего образования «Иркутский государственный университет путей сообщения» (УУКЖТ ИрГУПС)

### **РАБОЧАЯ УЧЕБНАЯ ПРОГРАММА ДИСЦИПЛИНЫ**

### **ОП.06 ИНЖЕНЕРНАЯ ГРАФИКА**

#### **для специальности**

 **22.02.06 Сварочное производство**

*Базовая подготовка среднего профессионального образования*

*Очная форма обучения на базе основного общего образования / среднего общего образования*

УЛАН-УДЭ 2020

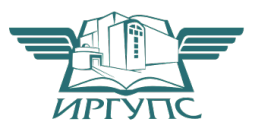

Электронный документ выгружен из ЕИС ФГБОУ ВО ИрГУПС и соответствует оригиналу Подписант ФГБОУ ВО ИрГУПС Трофимов Ю.А. 00a73c5b7b623a969ccad43a81ab346d50 с 08.12.2022 14:32 по 02.03.2024 14:32 GMT+03:00 Подпись соответствует файлу документа

Рабочая учебная программа дисциплины разработана на основе федерального государственного образовательного стандарта по специальности среднего профессионального образования 22.02.06 Сварочное производство, утвержденного приказом Министерства образования и науки РФ от 21 апреля 2014г № 360 (базовая подготовка).

протокол № 4 от «17 » июня 2020 г. (подпись) (И.О.Ф)

Председатель ЦМК « 17 » июня 2020 г.

\_\_\_\_\_\_\_ Е.Г. Габдуллина (подпись) (И.О.Ф)

#### РАССМОТРЕНО СОГЛАСОВАНО

ЦМК о*бщетехнических и* Зам. директора колледжа по УВР

**электротехнических дисциплин** *дребу С.Н. Иванова* 

Разработчик:

*Азутов А.В.,* преподаватель высшей квалификационной категории УУКЖТ

# **СОДЕРЖАНИЕ**

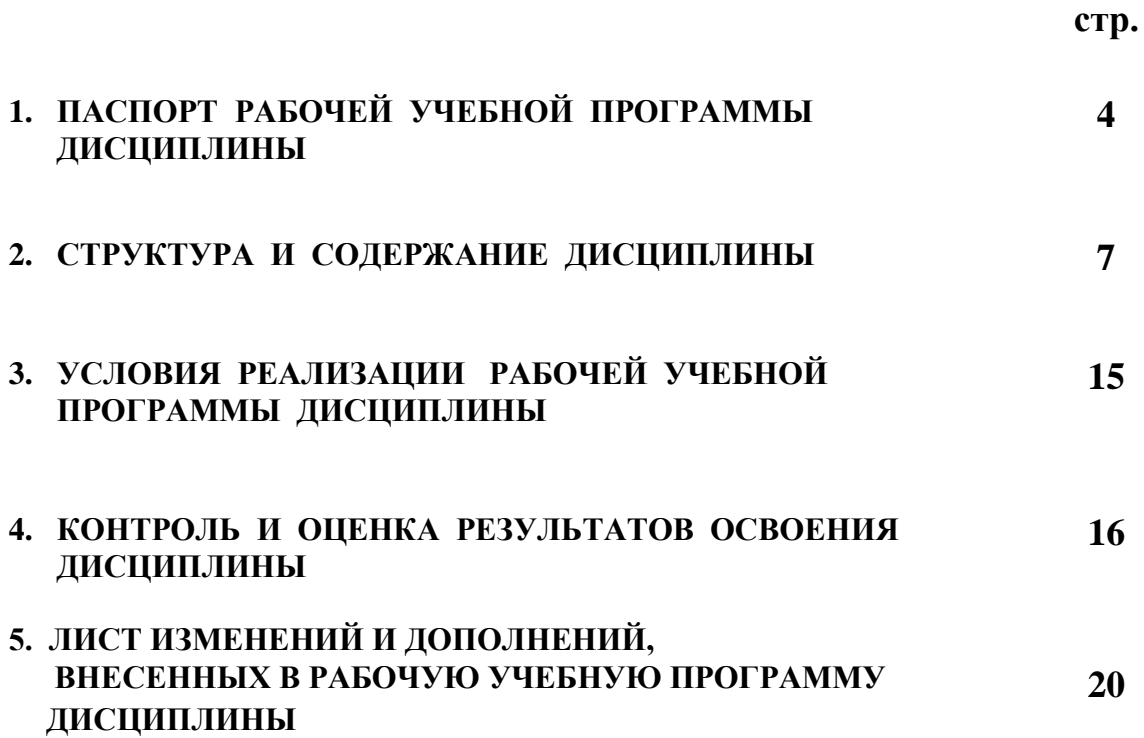

### **1. ПАСПОРТ РАБОЧЕЙ УЧЕБНОЙ ПРОГРАММЫ ДИСЦИПЛИНЫ**

ОП.06 Инженерная графика

#### **1.1. Область применения рабочей учебной программы**

 Рабочая учебная программа дисциплины является частью программы подготовки специалистов среднего звена в соответствии с ФГОС по специальности 22.02.06 Сварочное производство, укрупненной группы 22.00.00 Технологии материалов.

### **1.2. Место дисциплины в структуре программы подготовки специалистов среднего звена:**

входит в общепрофессиональные дисциплины профессионального учебного цикла.

### **1.3. Цели и задачи дисциплины - требования к результатам освоения дисциплины:**

В результате освоения дисциплины обучающийся должен уметь:

 - выполнять графические изображения технологического оборудования и технологических схем в ручной и машинной графике;

 - выполнять комплексные чертежи геометрических тел и проекции точек, лежащих на их поверхности в ручной и машинной графике;

- выполнять чертежи технических деталей в ручной и машинной графике;

- читать чертежи и схемы;

 - оформлять технологическую и конструкторскую документацию в соответствии с действующими нормативными правовыми актами и технической документацией;

В результате освоения дисциплины обучающийся должен знать:

- законы, методы и приемы проекционного черчения;

 - правила выполнения и чтения конструкторской и технологической документации;

 - правила оформления чертежей, геометрические построения и правила вычерчивания технических деталей;

 - способы графического представления технологического оборудования и выполнения технологических схем;

 - требования Единой системы конструкторской документации и Единой системы технической документации (далее ЕСТД) к оформлению чертежей и схем.

 В результате освоения дисциплины обучающийся должен иметь практический опыт:

- выполнения, оформления и чтения чертежей и схем.

Формируемые общие компетенции, включающие в себя способность:

 ОК1. Понимать сущность и социальную значимость своей будущей профессии, проявлять к ней устойчивый интерес.

 ОК2. Организовывать собственную деятельность, выбирать типовые методы и способы выполнения профессиональных задач, оценивать их эффективность и качество.

 ОК3. Принимать решения в стандартных и нестандартных ситуациях и нести за них ответственность.

 ОК4. Осуществлять поиск и использование информации, необходимой для эффективного выполнения профессиональных задач, профессионального и личностного развития.

 ОК5. Использовать информационно-коммуникационные технологии в профессиональной деятельности.

 ОК6. Работать в коллективе и команде, эффективно общаться с коллегами, руководством, потребителями.

 ОК7. Брать на себя ответственность за работу членов команды (подчиненных), результат выполнения заданий.

 ОК8. Самостоятельно определять задачи профессионального и личностного развития, заниматься самообразованием, осознано планировать повышение квалификации.

 ОК9. Ориентироваться в условиях частой смены технологий в профессиональной деятельности.

Формируемые профессиональные компетенции, включающие в себя способность:

 ПК 1.1. Применять различные методы, способы и приемы сборки и сварки конструкций с эксплуатационными свойствами.

 ПК 1.2. Выполнять техническую подготовку производства сварных конструкций.

 ПК 1.3. Выбирать оборудование, приспособления и инструменты для обеспечения производства сварных соединений с заданными свойствами.

 ПК 1.4. Хранить и использовать сварочную аппаратуру и инструменты в ходе производственного процесса.

 ПК 2.1. Выполнять проектирование технологических процессов производства сварных соединений с заданными свойствами.

 ПК 2.2. Выполнять расчеты и конструирование сварных соединений и конструкций.

 ПК 2.3. Осуществлять технико-экономическое обоснование выбранного технологического процесса.

 ПК 2.4. Оформлять конструкторскую, технологическую и техническую документацию.

 ПК 2.5. Осуществлять разработку и оформление графических, вычислительных и проектных работ с использованием информационнокомпьютерных технологий.

 ПК 3.1. Определять причины, приводящие к образованию дефектов в сварных соединениях.

 ПК 3.2. Обоснованно выбирать и использовать методы, оборудование, аппаратуру и приборы для контроля металлов и сварных соединений.

 ПК 3.3. Предупреждать, выявлять и устранять дефекты сварных соединений и изделий для получения качественной продукции.

ПК 3.4. Оформлять документацию по контролю качества сварки.

 ПК 4.1. Осуществлять текущее и перспективное планирование производственных работ.

 ПК 4.2. Производить технологические расчеты на основе нормативов технологических режимов, трудовых и материальных затрат.

 ПК 4.3. Применять методы и приемы организации труда, эксплуатации оборудования, оснастки, средств механизации для повышения эффективности производства.

 ПК 4.4. Организовывать ремонт и техническое обслуживание сварочного производства по Единой системе планово-предупредительного ремонта.

 ПК 4.5. Обеспечивать профилактику и безопасность условий труда на участке сварочных работ.

### **1.4. Количество часов на освоение рабочей учебной программы дисциплины:**

Очная форма обучения на базе основного общего образования/ среднего общего образования:

максимальной учебной нагрузки обучающегося 154 часа, в том числе: обязательной аудиторной учебной нагрузки обучающегося 104 часа; самостоятельной работы обучающегося 50 часов.

# **2. СТРУКТУРА И СОДЕРЖАНИЕ ДИСЦИПЛИНЫ 2.1 Объем дисциплины и виды учебной работы**

Очная форма обучения на базе основного общего образования / среднего общего образования:

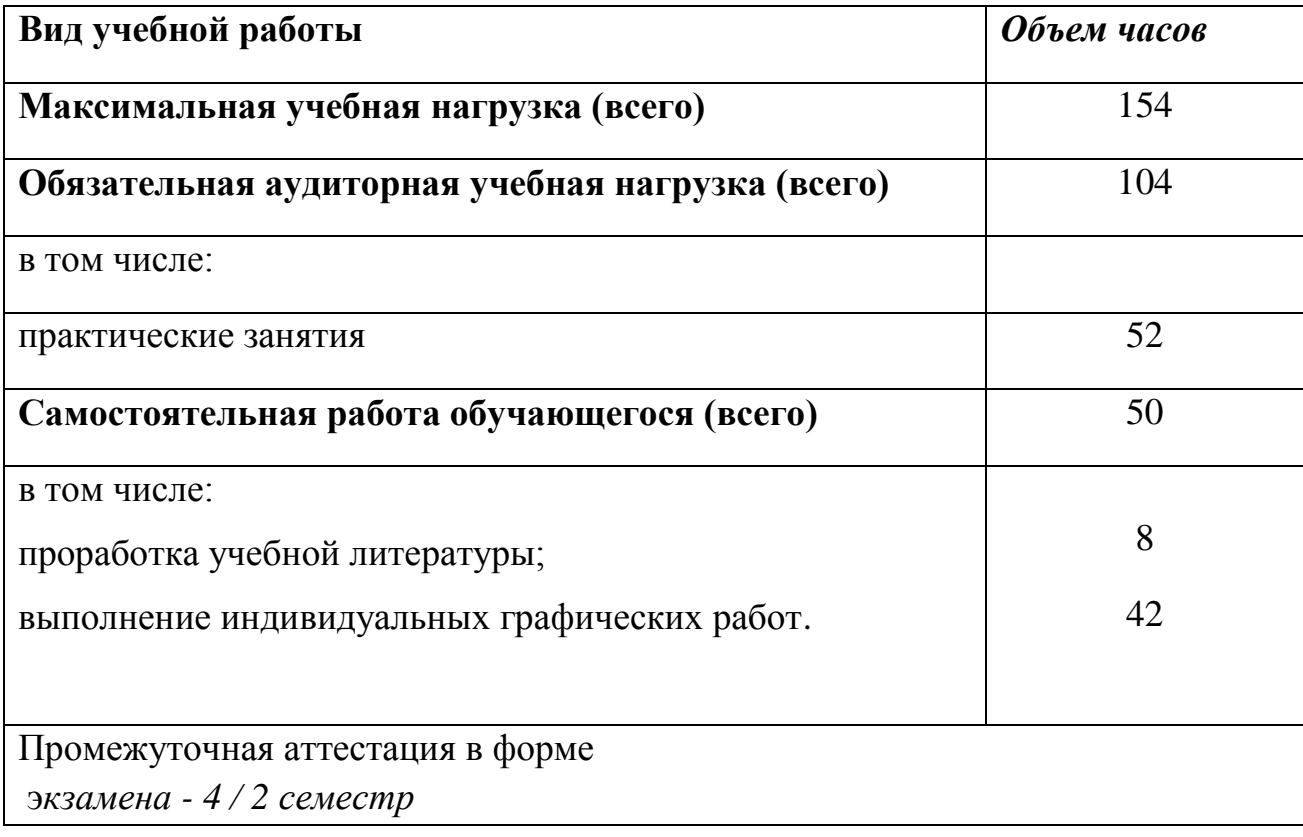

# **2.2. Тематический план и содержание дисциплины Инженерная графика**

### Очная форма обучения на базе основного общего образования / среднего общего образования

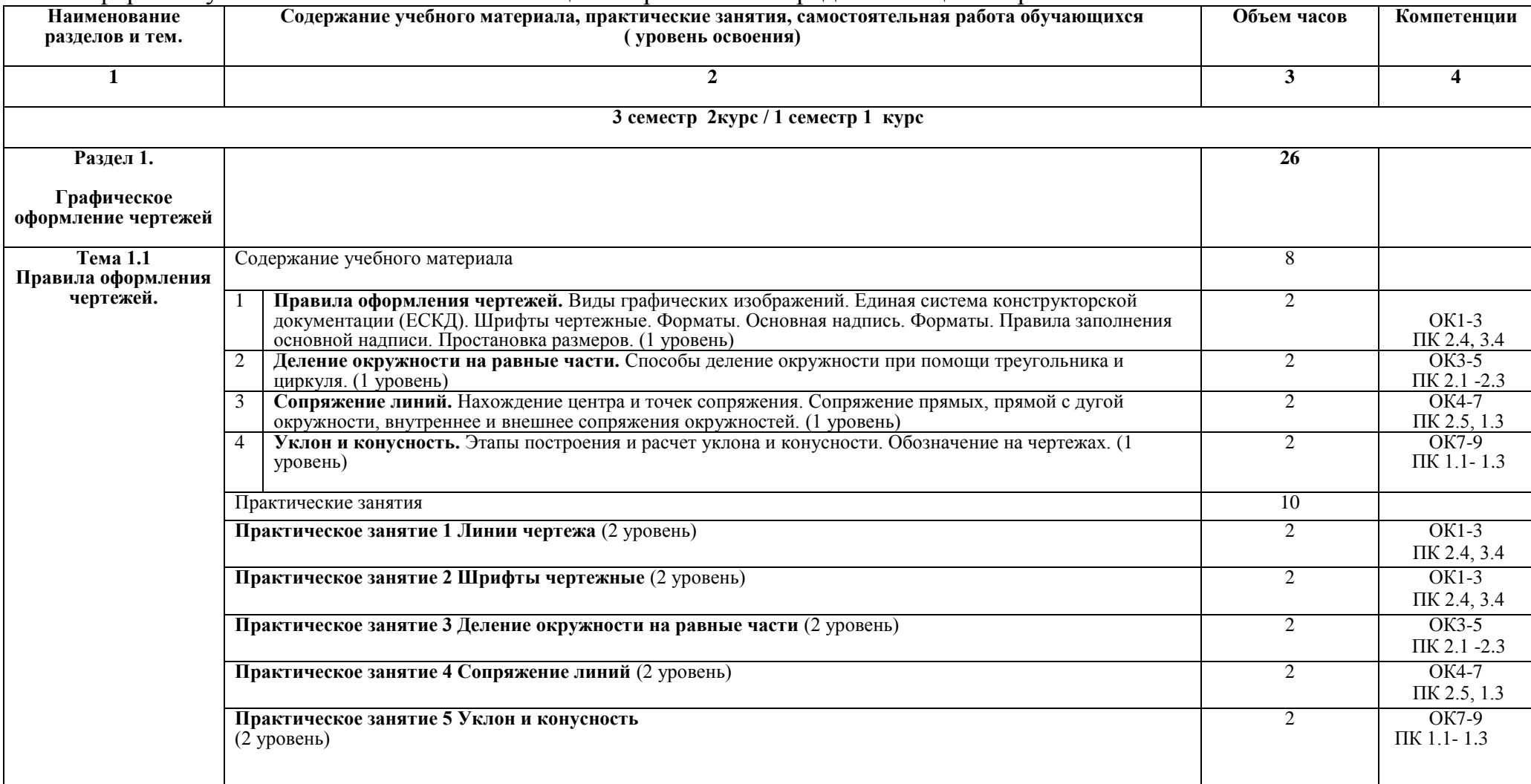

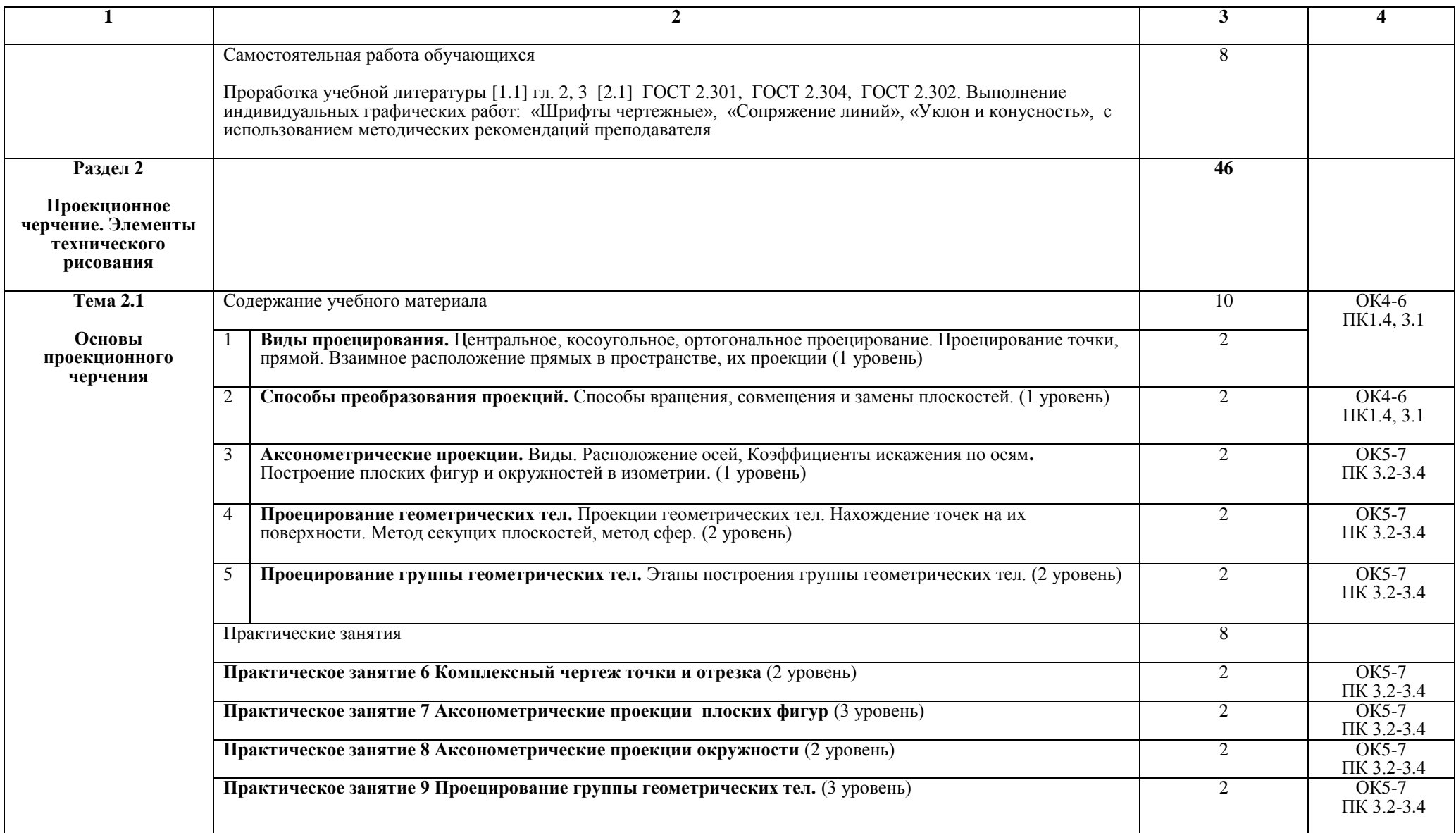

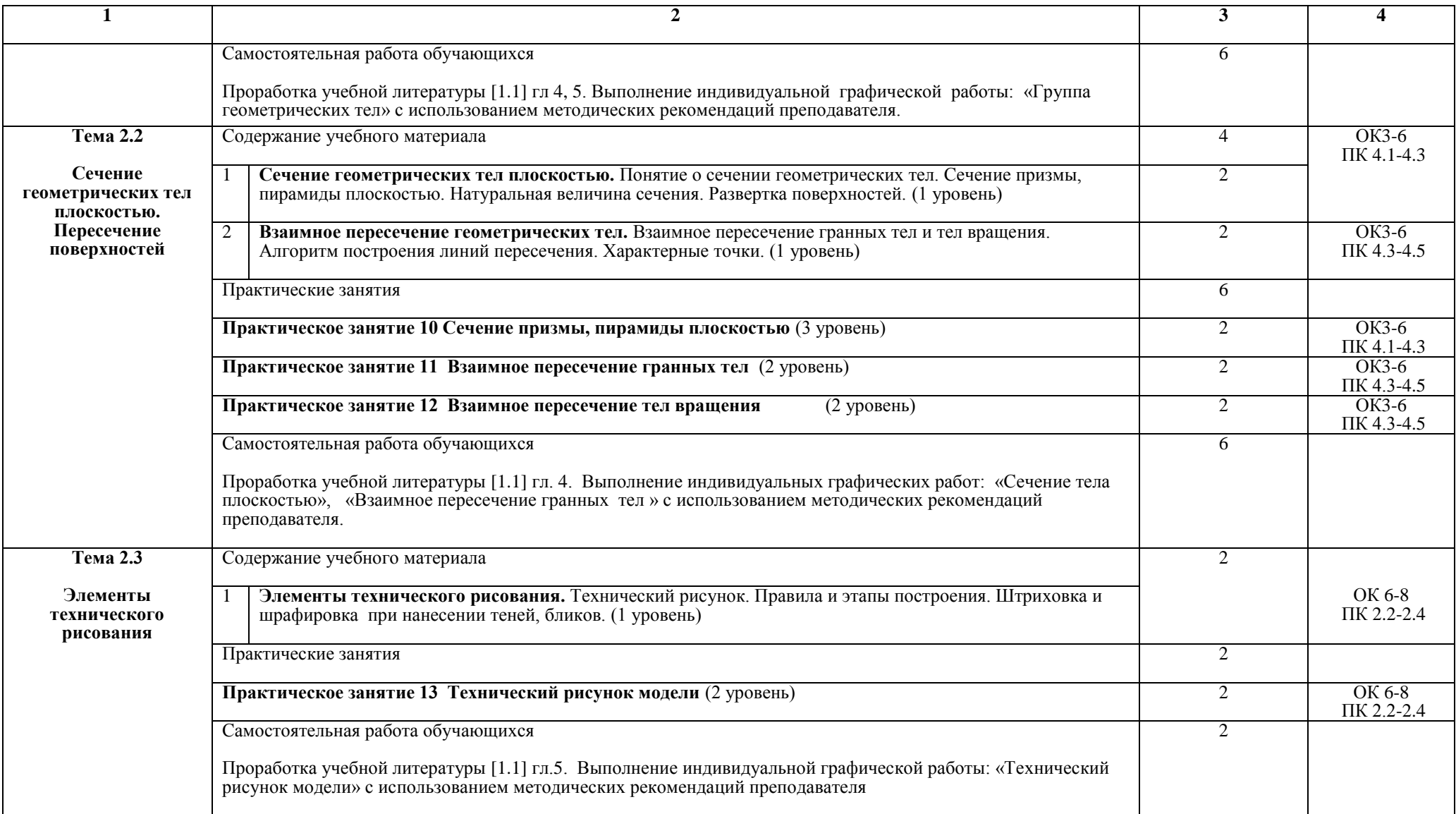

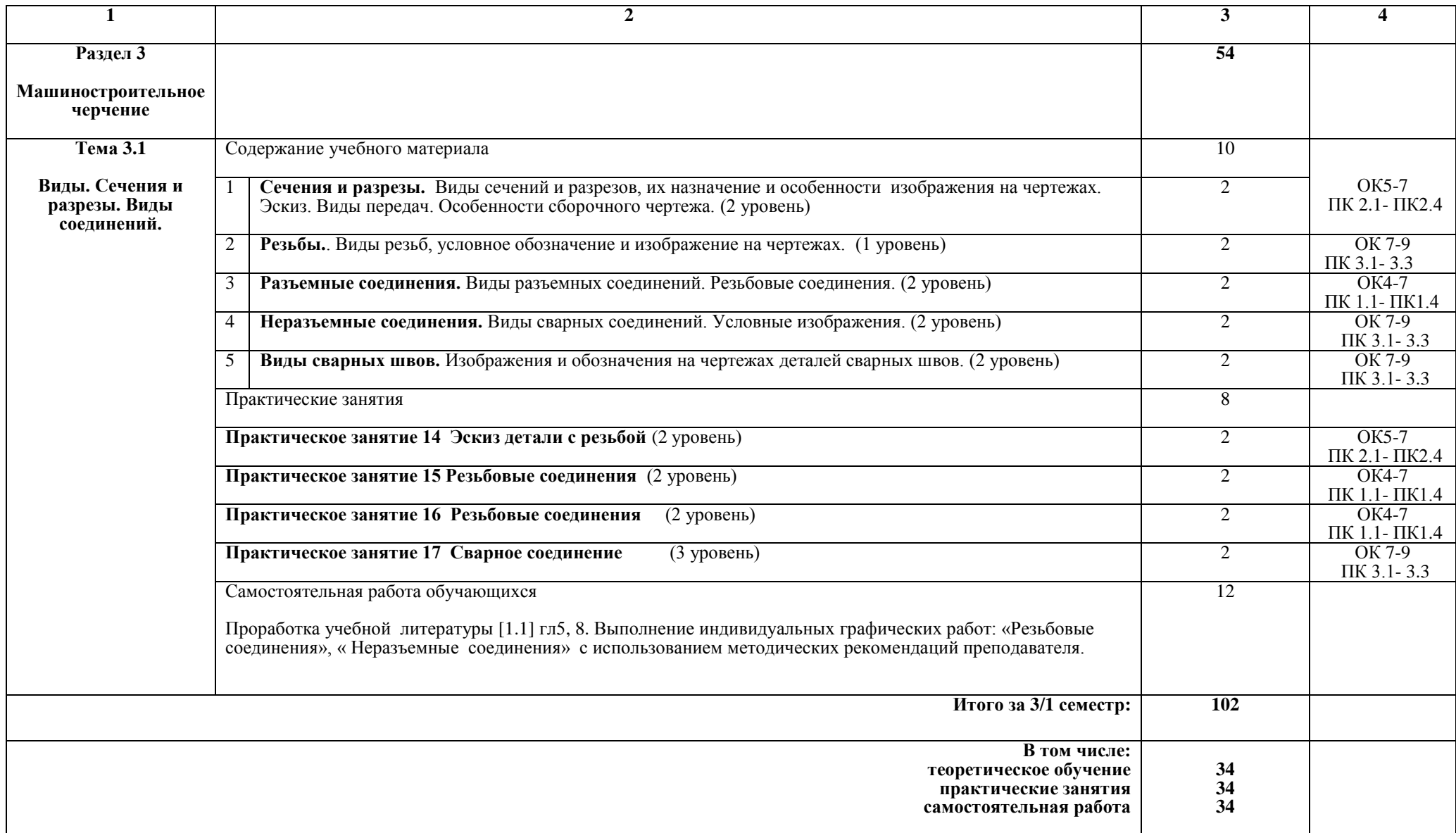

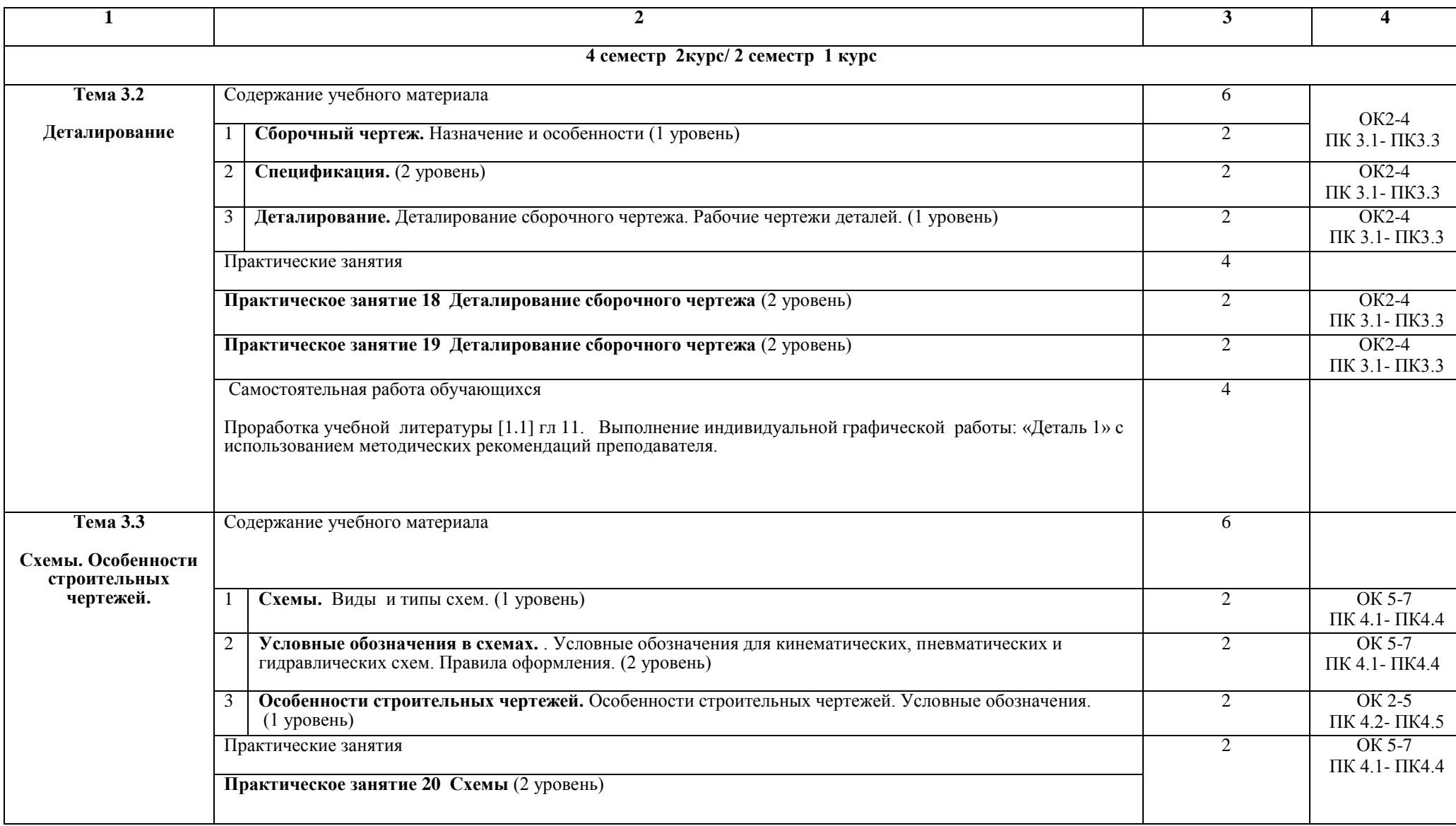

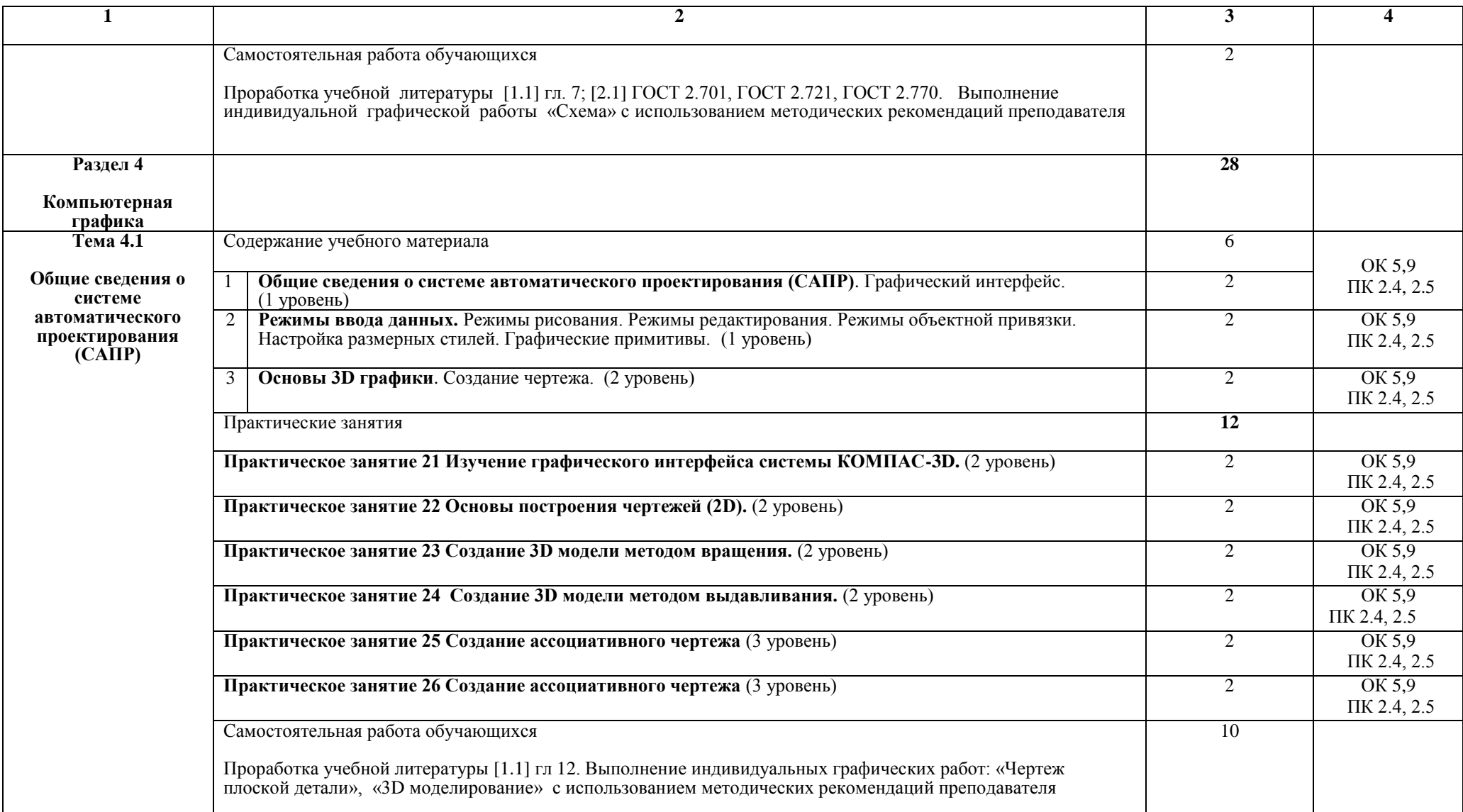

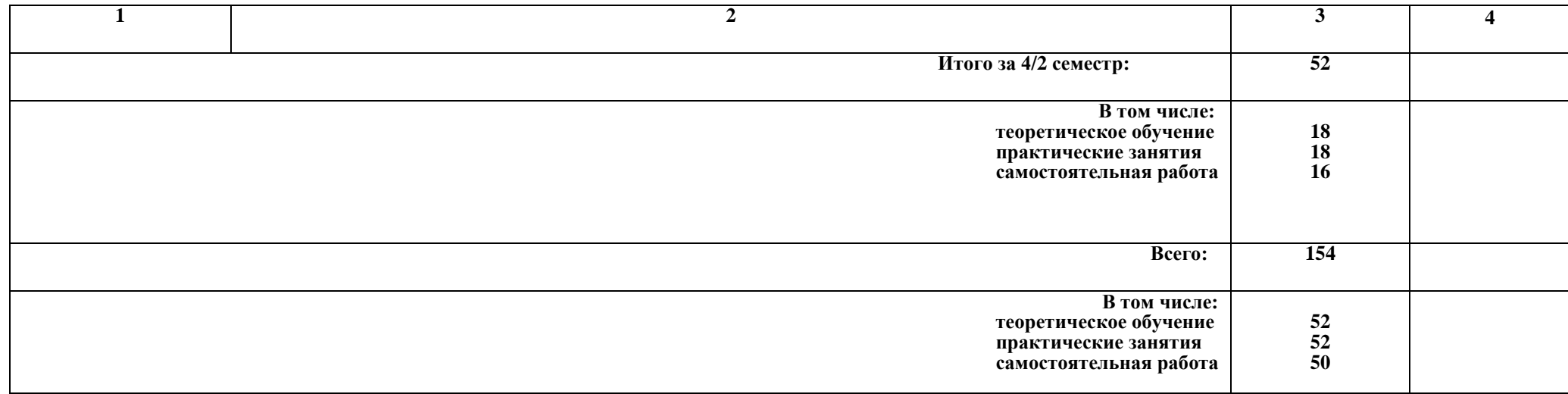

Для характеристики уровня освоения учебного материала используются следующие обозначения:

1 уровень – ознакомительный (узнавание ранее изученных объектов, свойств);

2 уровень – репродуктивный (выполнение деятельности по образцу, инструкции или под руководством);

3 уровень – продуктивный (планирование и самостоятельное выполнение деятельности, решение проблемных задач).

## **3. УСЛОВИЯ РЕАЛИЗАЦИИ РАБОЧЕЙ УЧЕБНОЙ ПРОГРАММЫ ДИСЦИПЛИНЫ**

### **3.1. Материально-техническое обеспечение**

Рабочая учебная программа дисциплины реализуется в учебном кабинете Инженерной графики

Оборудование учебного кабинета:

- рабочее место преподавателя;

- рабочие места для обучающихся;

- комплект нормативных документов;

- наглядные пособия (стенды, модели, детали, плакаты);

- учебно-методический комплекс дисциплины.

Технические средства обучения:

- компьютеры;

- компьютерная программа КОМПАС- 3D;

- проектор;

- многофункциональное устройство.

### **3.2. Информационное обеспечение обучения**

### **Перечень учебных изданий, Интернет-ресурсов, дополнительной литературы**

1.Основная учебная литература

1.1. Левицкий, В.С. Машиностроительное черчение: учебник для среднего профессионального образования / В.С.Левицкий. - 9-ое изд., испр. и доп. - М.: издательство ЮРАЙТ, 2019. – 395 с. – (Профессиональное образование). – ISBN 978-5-534-11160-6. Текст: электронный // ЭБС Юрайт [cайт]. – URL: https//biblio-online.ru/dcode/444571.

2. Дополнительная учебная литература:

2.1. ЕСКД. Единая система конструкторской документации  $[$ Электронный ресурс] – Режим доступа: http://standartgost.ru/0/2871edinaya\_sistema\_konstruktorskoy\_dokumentatsii?page=2

2.2. Чекмарев А.А. Начертательная геометрия и черчение. - М.: Юрайт, 2017. - [Электронный ресурс]. – Режим доступа: https://biblioonline.ru/viewer/C03B8F07-8F84-4847-A8F9-468C7A6D02F2#page/1.

Интернет-ресурсы:

3.1. База ГОСТов http://gost-rf.ru/

# **4. КОНТРОЛЬ И ОЦЕНКА РЕЗУЛЬТАТОВ ОСВОЕНИЯ ДИСЦИПЛИНЫ**

**Контроль и оценка** результатов освоения дисциплины осуществляется преподавателем в процессе проведения текущего контроля успеваемости и промежуточной аттестации.

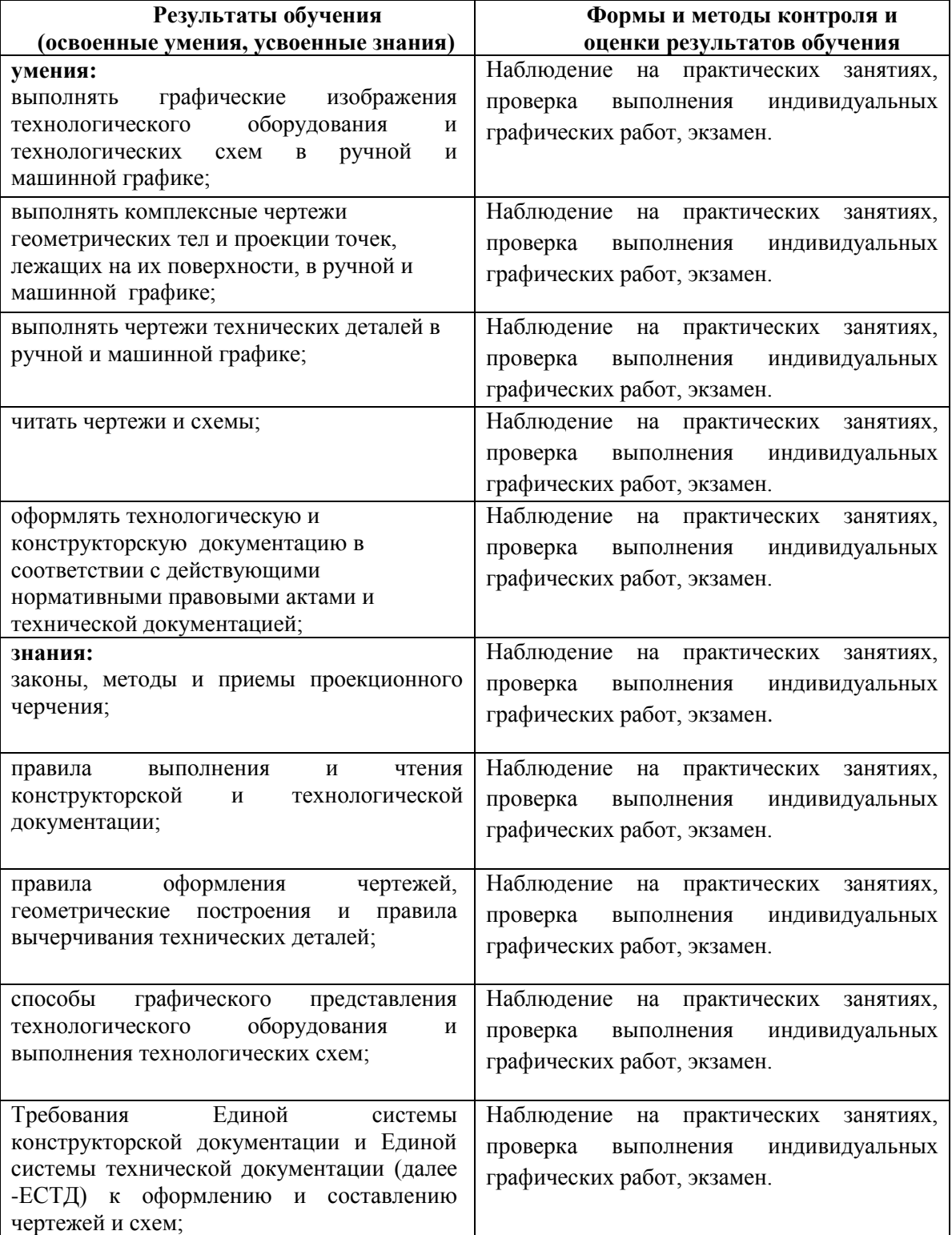

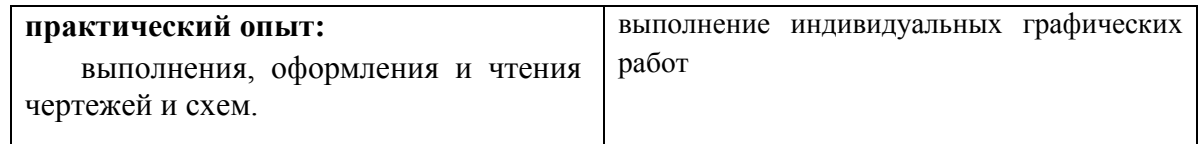

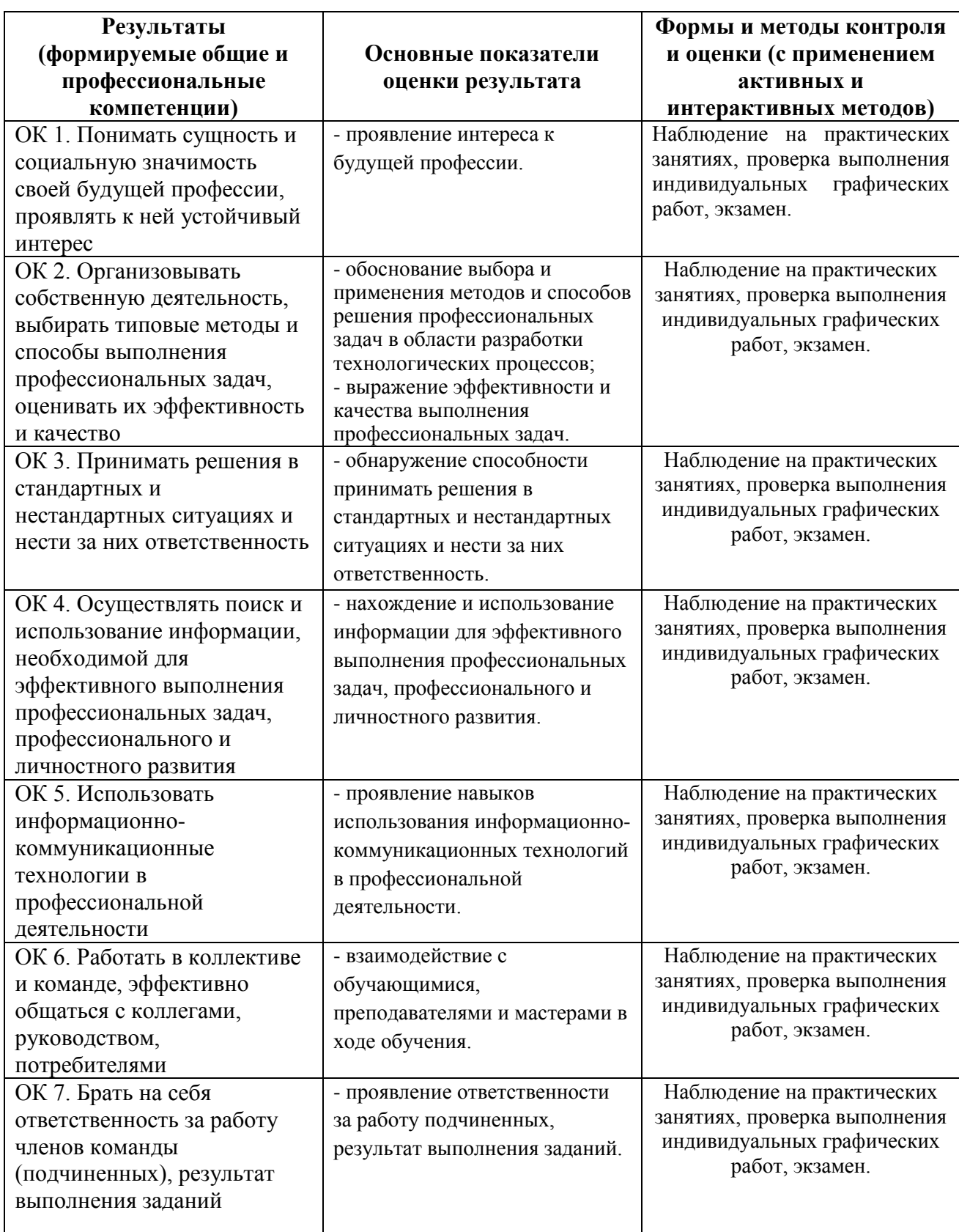

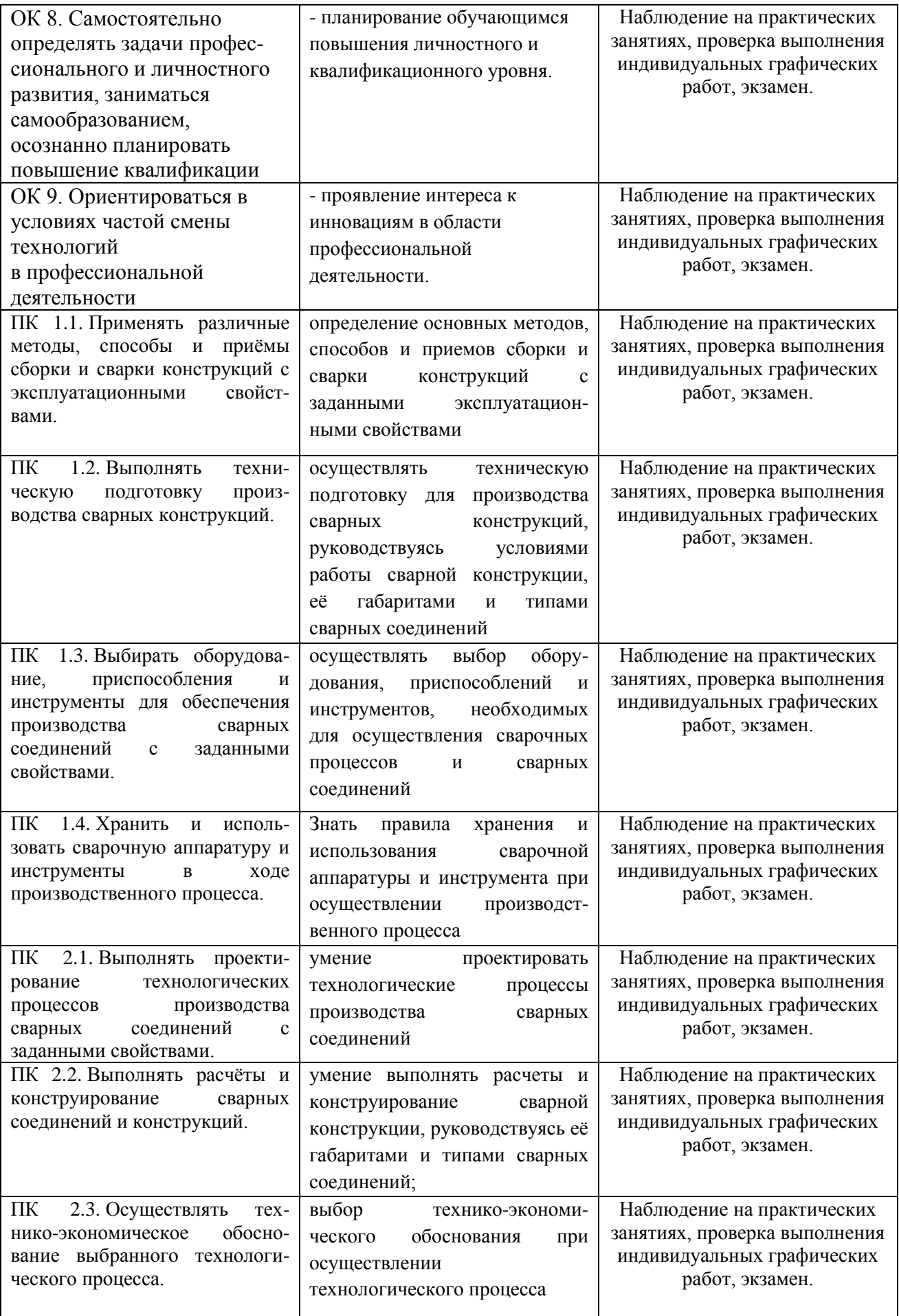

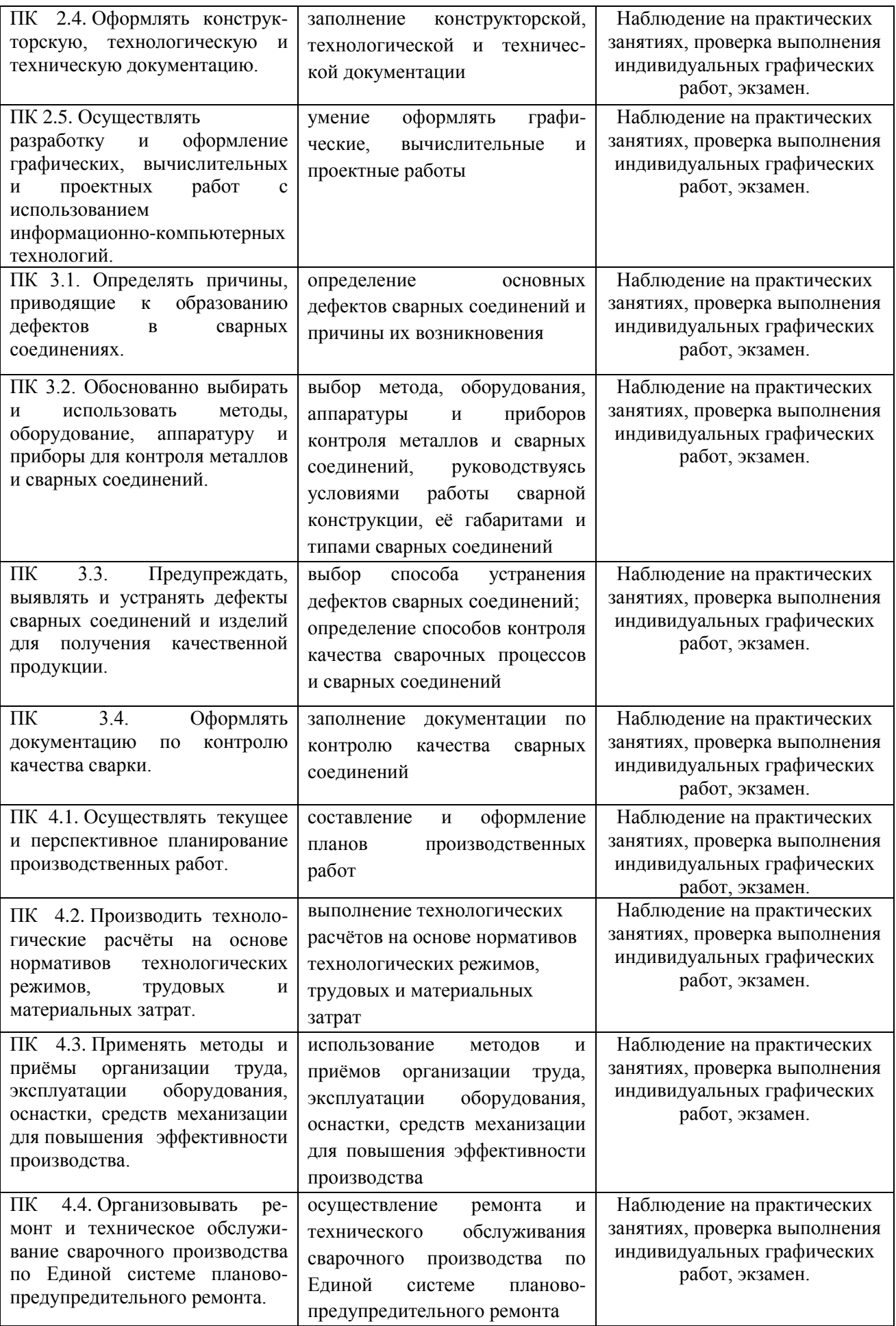

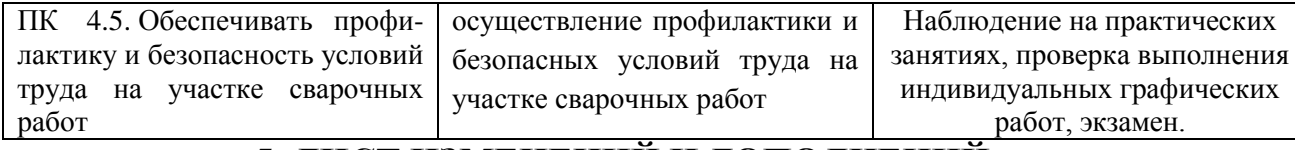

### **5. ЛИСТ ИЗМЕНЕНИЙ И ДОПОЛНЕНИЙ, ВНЕСЕННЫХ В РАБОЧУЮ УЧЕБНУЮ ПРОГРАММУ ДИСЦИПЛИНЫ**

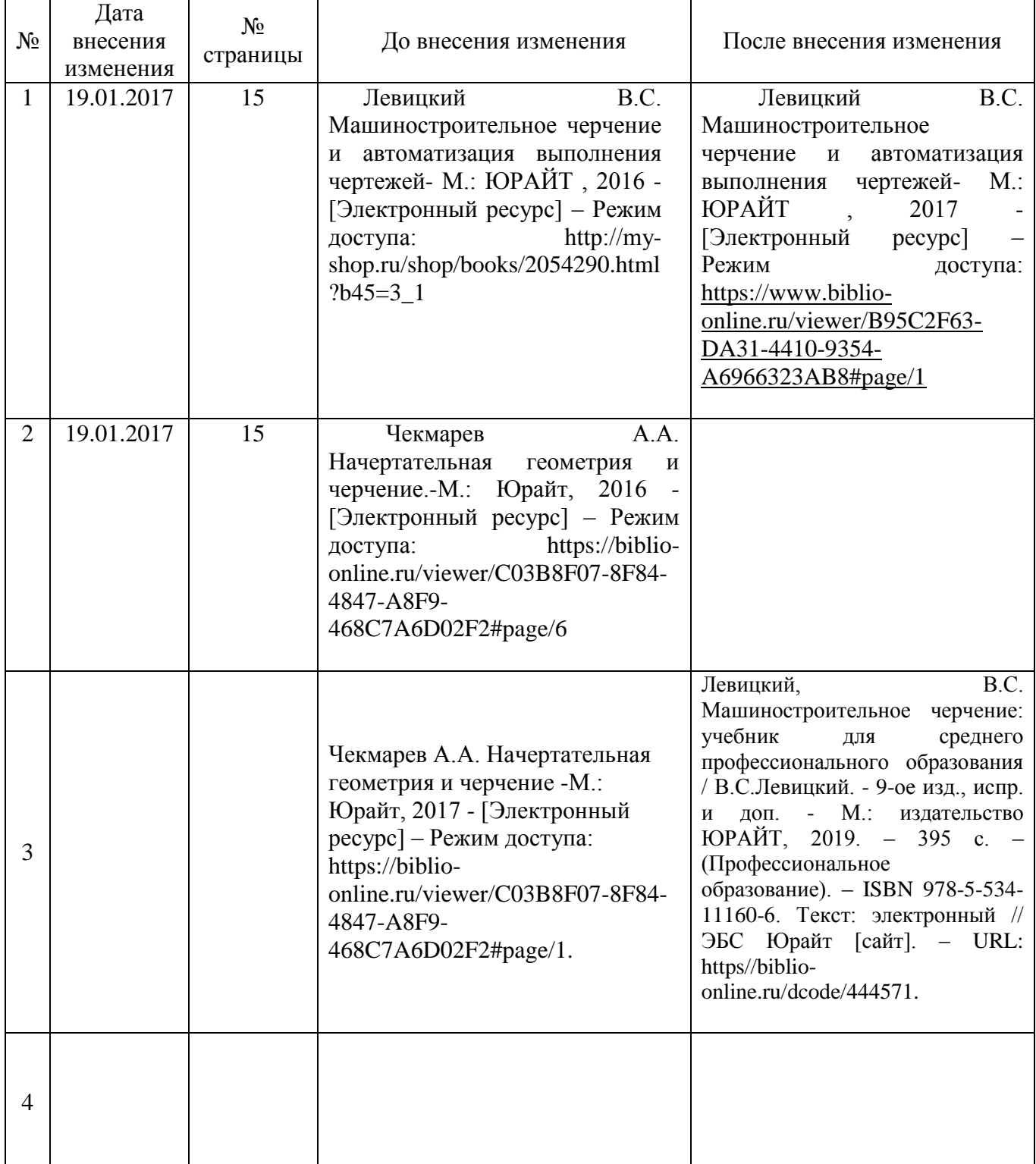